**Enrolment No:** 

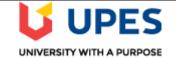

## UNIVERSITY OF PETROLEUM AND ENERGY STUDIES End Semester Examination, Aug 2020

## Course: Resource allocation on Mainframe Program: B.Tech. (CSE) with Spl. in Mainframe Technology Course Code: CSIB462

Semester: VIII Time: 03 hrs. Max. Marks: 100

## **Instructions:**

## **SECTION A**

| S.<br>No. |                                                                                                    | Marks        | СО  |
|-----------|----------------------------------------------------------------------------------------------------|--------------|-----|
| Q 1       | <ul> <li>i. Inthe PAV base address and the number of aliases are predefined.</li> <li>ii. In athe main node is connected directly to all the other nodes using multiport star couplers.</li> </ul>                                                                                                    | 2.5*2<br>=5M | CO1 |
| Q 2       | <ul> <li>i. The HMC includes a command,, that allows a user to capture and display x-window images.</li> <li>ii. On POR, the content of IOCDS get loaded in to hardware storage area.(True/False)</li> </ul>                                                                                                | 2.5*2<br>=5M | CO2 |
| Q 3       | <ul> <li>iwith the problem analysis code determine what data is to be collected.</li> <li>ii. Ais a dedicated workstation used for monitoring and operating a system.</li> </ul>                                                                                                    | 2.5*2<br>=5M | CO2 |
| Q 4       | <ul> <li>i. ESCON channel protocol is faster than FICON. (True/ False)</li> <li>ii. Which one is not a characteristic of LED?</li> <li>a. Low Power b. Low cost c. Single light wavelength d. none of these</li> </ul>                                                                                      | 2.5*2<br>=5M | CO3 |
| Q 5       | <ul> <li>i. Server Time Protocol (STP) is a server wide facility implemented in the licensed internal code of the System z servers.(True/False)</li> <li>ii. Validation of the configuration data specified in the IOCDS is carried out by the MVSCP until the resource is accessed.(True/False)</li> </ul> | 2.5*2<br>=5M | CO4 |
| Q 6       | <ul><li>i. Light detectors use the principle behind the ionization of</li><li>ii. HMC provides panel oriented navigation techniques to prevent errors.(True/False)</li></ul>                                                                                                    | 2.5*2<br>=5M | CO2 |
|           | SECTION B                                                                                                    |              |     |
| Q 7       | Compare multi-mode and single mode Light propagation in fiber.                                                                                                    | 10M          | CO1 |
| Q 8       | Describe different functions in HMC and SE.                                                                                                    | 10M          | CO1 |

| Q 9       | Illustrate different phases of problem analysis framework.                                                                                                    | 10M           | CO2 |  |  |  |
|-----------|----------------------------------------------------------------------------------------------------|---------------|-----|--|--|--|
| Q 10      | Describe different functions of HCD.                                                                                                    | 10M           | CO4 |  |  |  |
| Q 11      | <ul> <li>i. Explain the use of basic types of Initial Program Load.<br/>(OR)</li> <li>ii. Illustrate the use of Migrating input data sets using the batch utility</li> </ul>                                                                                                    | 10 M          | CO4 |  |  |  |
| SECTION-C |                                                                                                    |               |     |  |  |  |
| Q 12      | <ul> <li>i. Compare ESCON CTC Connections and FICON CTC Connections</li> <li>ii. Explain different performance tests that can be done at different levels.<br/>(OR)</li> <li>iii. Justify, can an I/O device be defined dynamically?</li> <li>iv. Describe the use of three monitors of RMF.</li> </ul> | 10M*2<br>=20M | CO3 |  |  |  |